### **LAPORAN MANAJEMEN PROYEK TEKNOLOGI INFORMASI**

### **SISTEM PORTAL SMAS MUHAMMADIYAH DENA MADAPANGGA**

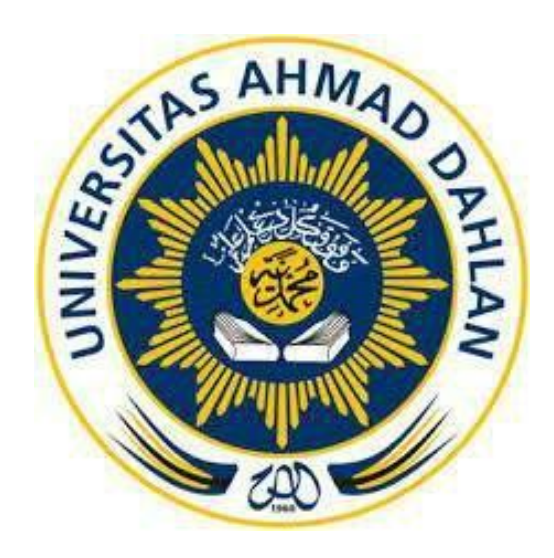

#### Oleh :

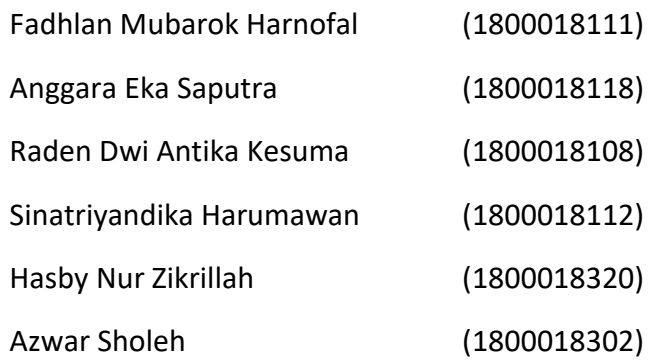

## **PROGRAM STUDI INFORMATIKA**

## **FAKULTAS TEKNOLOGI INDUSTRI**

### **UNIVERSITAS AHMAD DAHLAN**

**TAHUN 2022**

#### HALAMAN PERSETUJUAN INSTANSI

Laporan Manajemen Tugas Proyek ini telah disetujui sebagai proses pengajuan seminar bagi HTTPS MPTI DOT COM

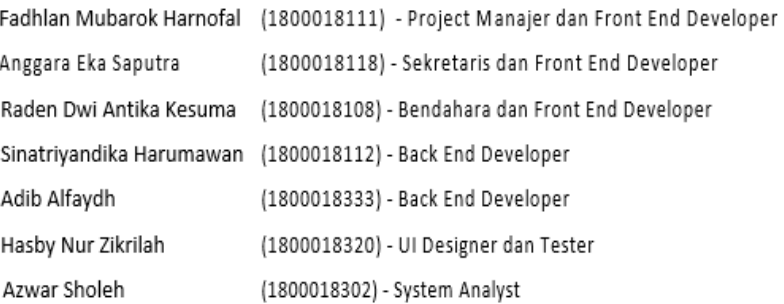

Tempat Manajemen Tugas Proyek Realisasi Waktu Pelaksanaan 14 Minggu

(Maret, 2022)

Menyetujui,

Ketua/Kepala/Direktur Instansi

ADI DERMAWANSYAH, S.pd., M.P.

### **HALAMAN PENGESAHAN**

# <span id="page-2-0"></span>MANAJEMEN TUGAS PROYEK APLIKASI SISTEM PORTAL SMAS MUHAMMADIYAH DENA MADAPANGGA

Fadhlan Mubarok Harnofal 1800018111 - Project Manager dan Front End Developer Anggara Eka Saputra 1800018118 – Sekretaris dan Front End Developer Raden Dwi Antika Kesuma 1800018108 – Bendahara dan Front End Developer Sinatriyandika Harumawan 1800018112 – Back End Developer Hasby Nur Zikrillah 1800018320 – System Analyst Azwar Sholeh 1800018302 – UI Designer dan Tester

PEMBIMBING : Taufiq Ismail, S.T., M.Cs. NIY. 60010314

PENGUJI : Sri Winiarti, S.T., M.Cs. NIY. 60020388

10/08/2022

 $08/2$ 

Yogyakarta, Agustus 2022

Kaprodi S1 Informatika

Nur Rochmah Dyah PA, S.T., M.Kom

NIP. 19760819200501200

#### **Kata Pengantar**

<span id="page-3-0"></span>Assalamu'alaikum Warahmatullahi Wabarakatuh

Puji syukur penulis panjatkan atas kehadirat Allah SWT karena berkat rahmat dan karunianya penulis dapat menyelesaikan laporan Manajemen Proyek Teknologi Informasi dalam pembuatan sebuah aplikasi sistem yang berjudul "Aplikasi Sistem Portal SMAS Muhammadiyah Dena Madapangga". Tak lupa pula shalawat serta salam semoga terlimpah curahkan kepada Nabi besar Muhammad SAW yang kita nanti-nantikan syafaatnya di dunia hingga akhirat.

Dalam penyusunan laporan Manajemen Proyek Teknologi Informasi ini tentunya penulis mendapatkan pengetahuan dan pengalaman dari beberapa pihak. Oleh karena itu, penulis mengucapkan terima kasih kepada :

- 1. Taufiq Ismail, S.T., M.Cs selaku dosen pembimbing yang telah memberikan arahan serta bimbingan dalam penyelesaian laporan Manajemen Proyek Teknologi Informasi ini.
- 2. Adi Dermawansyah, S.pd., M.Pd. selaku Kepala Sekolah, yang telah memberi arahan dan membimbing dalam proses analisis hingga terealisasinya aplikasi Sistem Portal SMAS Muhammadiyah Dena Madapangga ini.

Penulis menyadari bahwa laporan Manajemen Proyek Teknologi Informasi ini masih jauh dari kata sempurna. Oleh karena itu, kritik dan saran yang membangun selalu penulis harapkan, demi penyusunan laporan yang lebih baik lagi ke depannya. Penulis berharap, semoga laporan Manajemen Proyek Teknologi Informasi ini dapat bermanfaat untuk penulis sendiri, dan para pembaca.

Yogyakarta, Maret 2022

Penulis

# Daftar Isi

<span id="page-4-0"></span>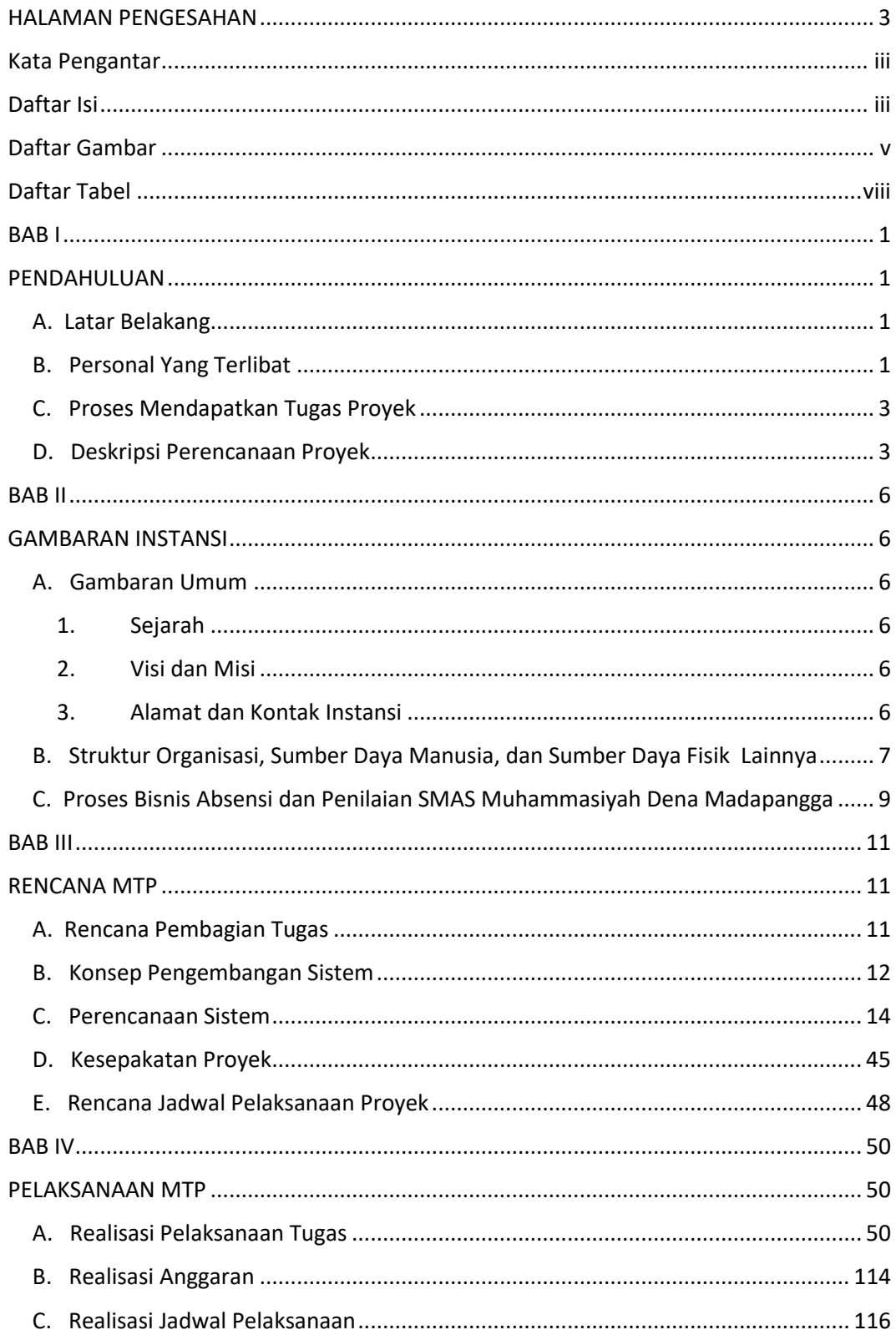

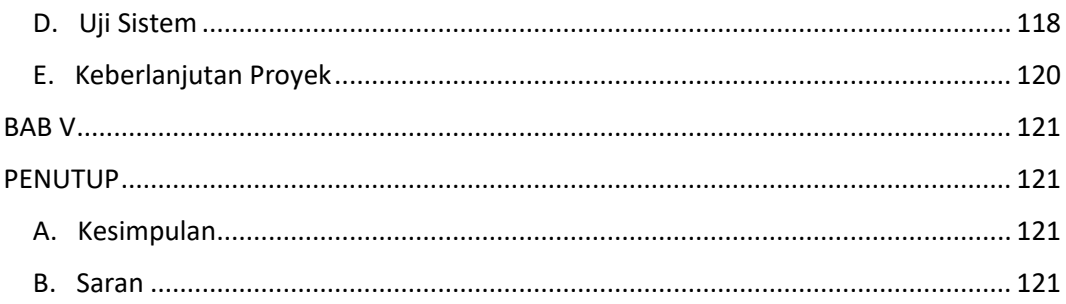

# **Daftar Gambar**

<span id="page-6-0"></span>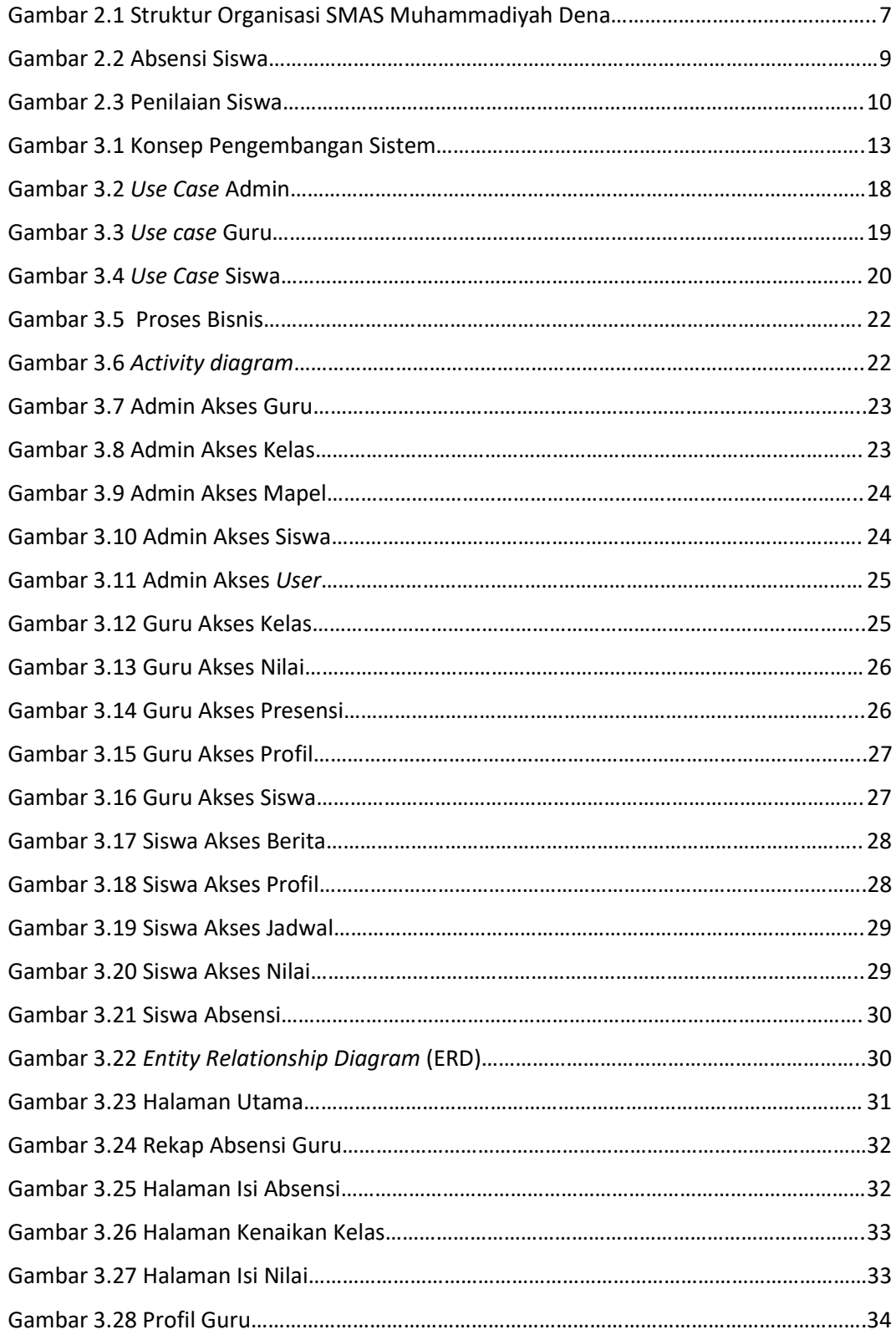

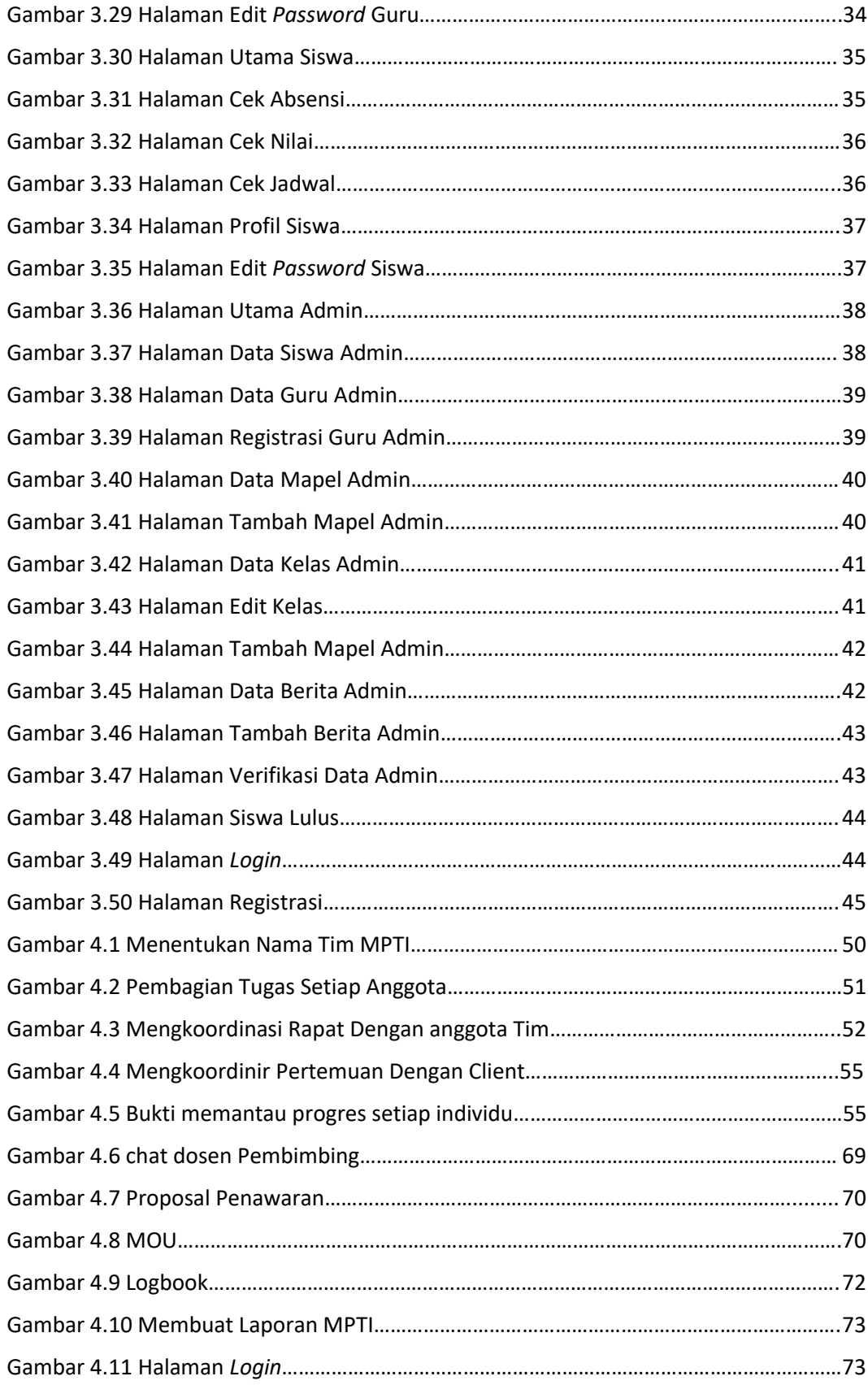

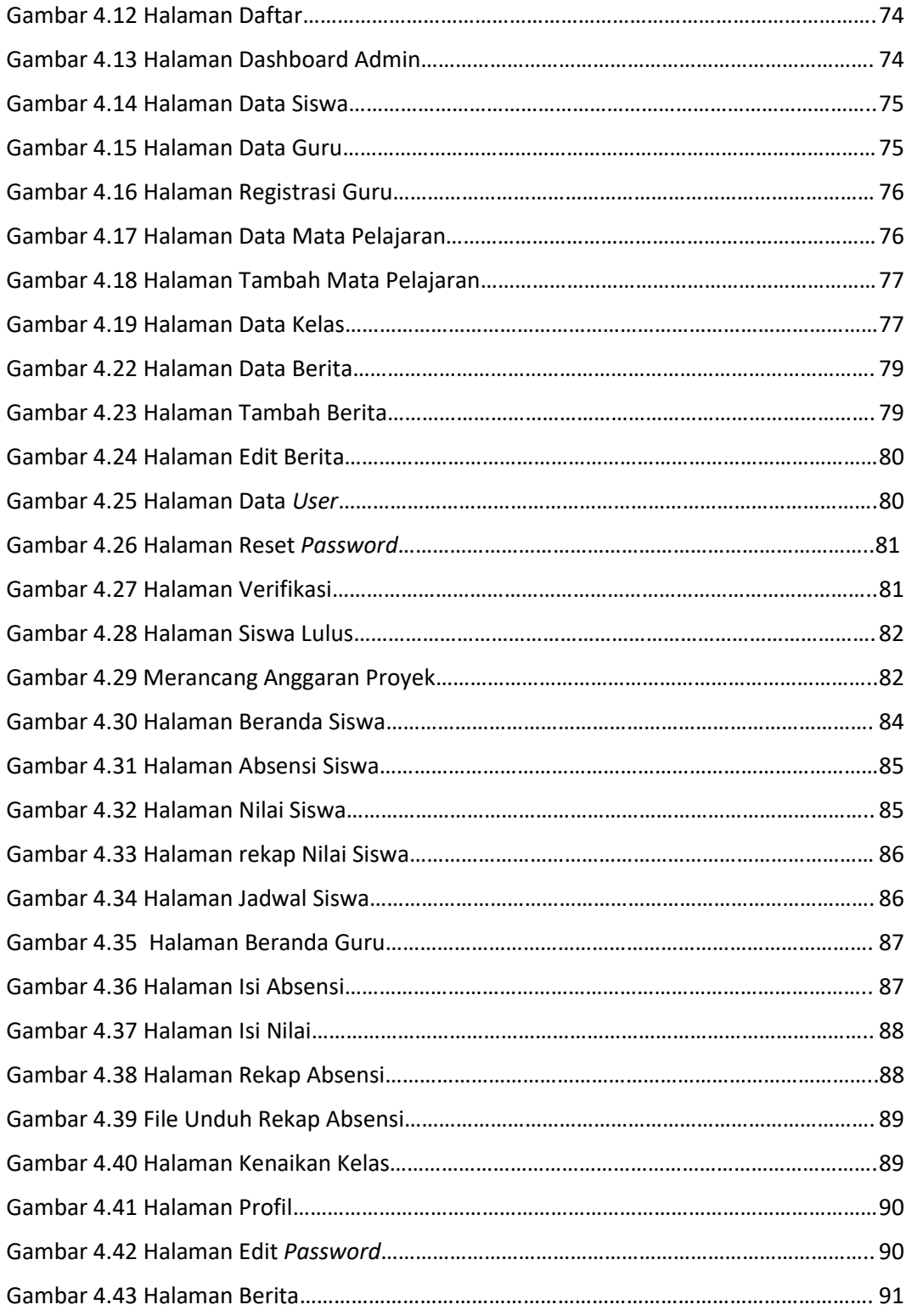

# **Daftar Tabel**

<span id="page-9-0"></span>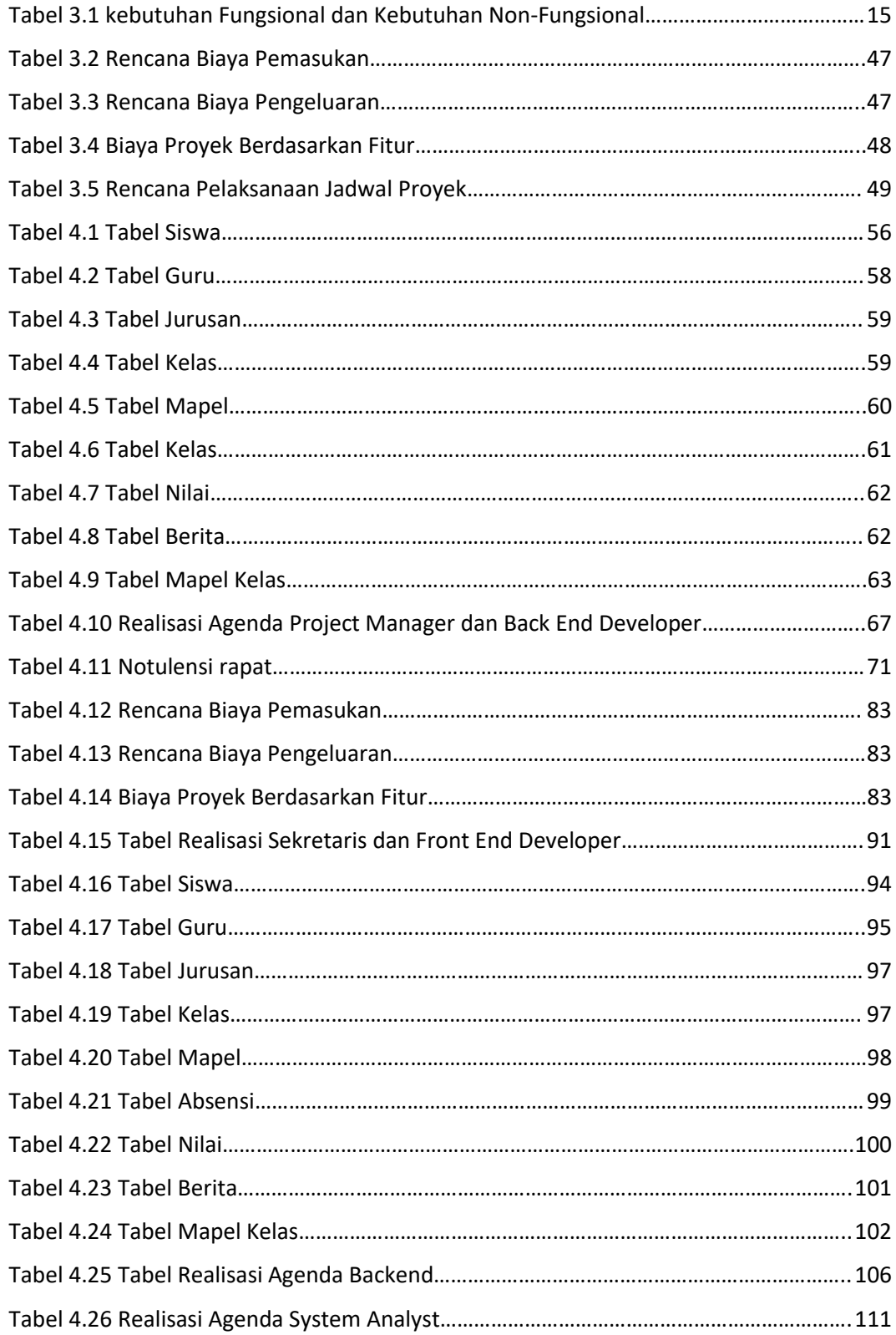

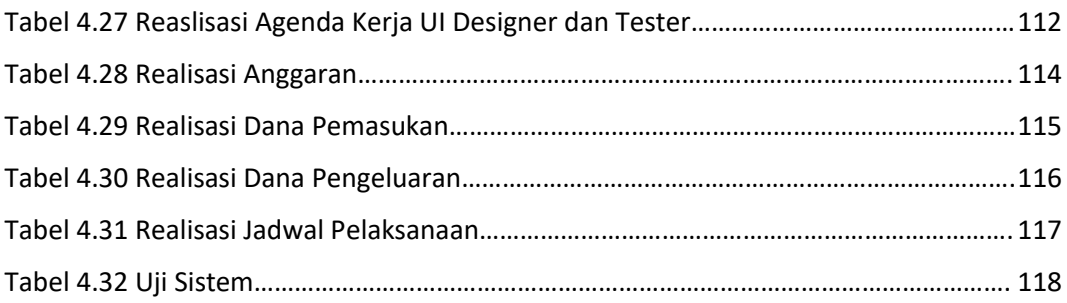